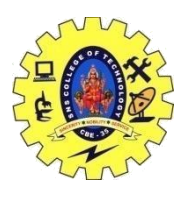

# SNS COLLEGE OF TECHNOLOGY, COIMBATORE –35 (An Autonomous Institution)

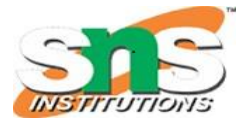

DEPARTMENT OF COMPUTER SCIENCE AND ENGINEERING

#### **Variables and Constants**

In programming, a variable is a container (storage area) to hold data.

#### **Rules for naming a variable**

- A variable name can only have alphabets, numbers, and the underscore \_.
- A variable name cannot begin with a number.
- It is a preferred practice to begin variable names with a lowercase character. For example, name is preferable to Name.
- A variable name cannot be a  $keyword$ . For example, int is a keyword that is used to denote integers.
- A variable name can start with an underscore. However, it's not considered a good practice.

#### **Declaration of a Variable:**

A variable is introduced into a program by a declaration which states its **type** (i.e. int, float , bool or char) and its name, which you are free to choose. A **declaration** must take the form:

#### **type variable-name;**

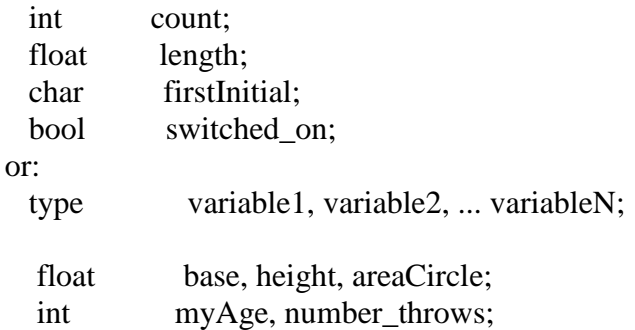

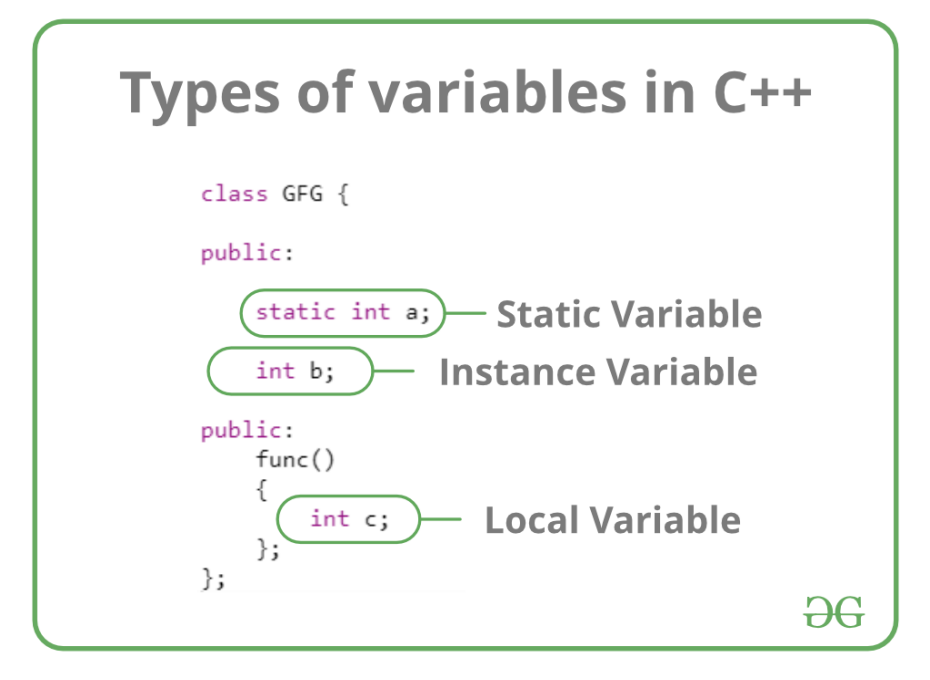

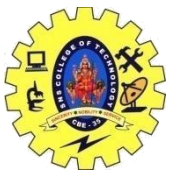

# SNS COLLEGE OF TECHNOLOGY, COIMBATORE –35 (An Autonomous Institution)

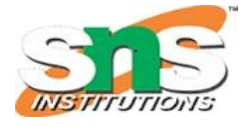

### DEPARTMENT OF COMPUTER SCIENCE AND ENGINEERING **C++ Constants:**

constants are given to such variables or values in C/C++ programming language which cannot be modified once they are defined. They are fixed values in a program. There can be any types of constants like integer, float, octal, hexadecimal, character constants, etc.

In C++, we can create variables whose value cannot be changed. For that, we use the const keyword. Here's an example:

const int LIGHT\_SPEED =  $299792458$ ; LIGHT\_SPEED = 2500 // Error! LIGHT\_SPEED is a constant.

Here, we have used the keyword const to declare a constant named LIGHT\_SPEED. If we try to change the value of LIGHT\_SPEED, we will get an error.

A constant can also be created using the #define pre-processor directive. We will learn about it in detail in the C++ Macros tutorial.

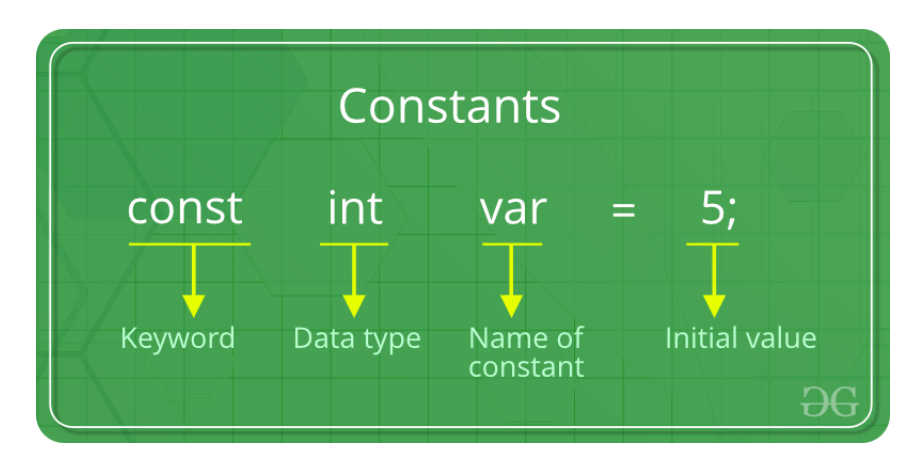

EXAMPLE PROGRAM:  $\#$ include  $\lt$ stdio.h $>$ 

#### int main()

{

```
 // int constant
const int intVal = 10;
```
 // Real constant const float  $I$  float  $Val = 4.14$ ;

```
 // char constant
const char charVal = 'A':
```
 // string constant const char stringVal $[10]$  = "ABC";

printf("Integer constant:%d \n", intVal );

16CST251 & Object Oriented Programming using C++ By Ms.S.Vasuki

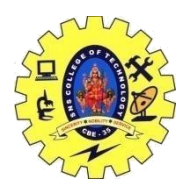

# SNS COLLEGE OF TECHNOLOGY, COIMBATORE –35 (An Autonomous Institution) DEPARTMENT OF COMPUTER SCIENCE AND ENGINEERING

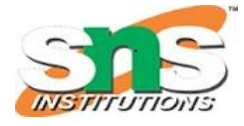

printf("Floating point constant: %.2f\n", floatVal ); printf("Character constant: %c\n", charVal ); printf("String constant: %s\n", stringVal);

return 0;

}

**Output:** Integer constant: 10 Floating point constant: 4.14 Character constant: A String constant: ABC